# **Onboarding to SIREN Elite – A Guide for Agency Administrators**

The purpose of this document is to introduce SIREN Elite features and to provide information to assist agency administrators with onboarding to SIREN Elite. Included in this document are sections explaining the tabs and resources available within Elite, configuration items when onboarding your agency, and other important information and resources.

### **Step 1: Getting Started**

You will need to call the EMS Data Manager at the Vermont Department of Health to discuss how to initially get started and to ensure that your agency exists in SIREN.

### Step 2: List of Users

The EMS Data Manager will ask you for a list of EMS providers affiliated with your agency. This list should include first name, last name, and if they are affiliated with another VT EMS organization.

### Step 3: Access

To access SIREN Elite, follow the link <u>www.sirenems.com/elite</u> and log in with your current SIREN login and password. If for some reason the system asks you for an organization ID, it is **vermont** (all lowercase).

### **Other Information: System Requirements**

SIREN Elite was built for a variety of platforms. **The recommended browser is Chrome**. You can view system requirements here: <u>http://www.imagetrend.com/resources-system-requirements/</u>.

### **Other Information: Webinar and Training Resources**

Webinar and resources for SIREN Elite can be found in the Help University section under the Community tab in Elite. Webinars are located along the top of the Contents menu. Once a webinar has been opened, links to companion documents can be found beneath the webinar media player.

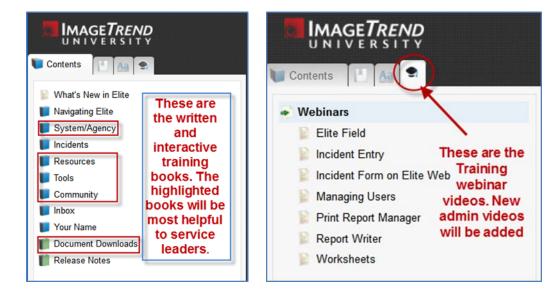

Live interactive webinars are offered by ImageTrend on a regular basis at no cost. Scheduling and registration links can be found here: <a href="http://www.imagetrend.com/resources-webinars/imagetrend-elite-free-training-webinars/">http://www.imagetrend.com/resources-webinars/</a> the found here: <a href="http://www.imagetrend.com/resources-webinars/">http://www.imagetrend.com/resources-webinars/</a> the found here: <a href="http://www.imagetrend.com/resources-webinars/">http://www.imagetrend.com/resources-webinars/</a> the found here: <a href="http://www.imagetrend.com/resources-webinars/">http://www.imagetrend.com/resources-webinars/</a> the found here: <a href="http://www.imagetrend.com/">http://www.imagetrend.com/</a> the found here: <a href="http://www.imagetrend.com/">http://www.imagetrend.com/</a> the found here: <a href="http://www.imagetrend.com/">h

# **Setting Up Your Agency**

## Step 1: Complete Your Agency's Profile in Elite

To setup your service in SIREN Elite, please follow these recommendations. At the bare minimum, **Agency Information**, **Agency Locations**, **Facilities**, **Vehicles** and **Repeat Patient** settings need to be setup.

| 🔗 Dashboard x +                                                                                                    |                                          |
|----------------------------------------------------------------------------------------------------|------------------------------------------|
| 💽 🕃 🖨   https://www.amagetrendelite.com/Filter/Organizationnewhampohire/Agency/magetrend/Dachboard                                                                                                    | C Q Search ☆ 🗈 🗢 🚸 🔿 🗸 🚍                 |
| 🕏 TDS 🛐 FB G Google 🏦 eBay 🗊 WMUR 🤨 DFD 🖳 NHFG 🖲 Amazon 🖨 CL 🖑 TEMSIS 🔜 TEMSIS Tickets 🥸 Elite 🖷 HH 🛞 DFD SB 🕸                                                                                                    | ) DFD Elite                              |
| ImageTrend Testing V Incidents V Resources V Tools V Community                                                                                                    | Inbox Chet 1Kelly 🗸                      |
| ImageTrend Testing S (1855) Administration                                                                                                    |                                          |
| Agency Information Migration Wizard                                                                                                    |                                          |
| Users                                                                                                    |                                          |
| Configuration                                                                                                    | Click "Your Service" and then            |
| Elite Field Configuration                                                                                                    | choose "Agency Information"              |
| Authorized Elite Field Devices                                                                                                    |                                          |
| Data Exchange                                                                                                    |                                          |
|                                                                                                    |                                          |
|                                                                                                    |                                          |
|                                                                                                    |                                          |
|                                                                                                    |                                          |
|                                                                                                    |                                          |
|                                                                                                    |                                          |
| Agency Information x      A      A | ·····································    |
| 🕽 155 🛐 FR 💪 Google 🏦 ellay 🔂 WAAR 🧕 DFD 🛢 NoFG 🕭 Annazan 🚇 CL 🛞 TIMES 🧮 TIMES Tokes 🔮 Dine 🖷 HH 🛞 DFD SR 🚭 DFD SR                                                                                                    |                                          |
| ImageTrend Testing V Incidents V Resources V Tools V Community V                                                                                                    | Inbox Chet 1Kelly 🗸                      |
|                                                                                                    |                                          |
|                                                                                                    |                                          |
| Agency Information                                                                                                    | 图 Sar                                    |
|                                                                                                    |                                          |
| ImageTrend Testing Service                                                                                                    |                                          |
| Details * Service Area Statistical Year Info No Incidents to Report                                                                                                    |                                          |
|                                                                                                    |                                          |
| Unique State ID 1855 EMD                                                                                                    | Vendors Not Recorded                     |
| Agency Number 1855 Dispa                                                                                                    | the Cent Fill out information about your |
| or IDs                                                                                                    |                                          |
| Agency Name ImageTrend Testing Service                                                                                                    | service in both of these tabs            |
| State New Hampshire Organ                                                                                                    | nization s                               |
|                                                                                                    |                                          |
| FDID 01855 Organ                                                                                                    | nizational Type Governmental, Non-Fire   |
| Organ                                                                                                    | nizational Tax Not For Profit            |
| State Reporting To Statu                                                                                                    |                                          |
|                                                                                                    |                                          |

# Step 2: Enter Your Agency's Location(s)

#### **Resources Tab > Agency Locations**

Previously known as Stations, Agency Locations are an EMS Station or Agency Headquarters. You must at least setup a "Headquarters" station. Your agency name and mailing address will not appear on the run form if you do not add an agency "Headquarters". Any other stations or locations you wish to add are strictly for your service use and are optional.

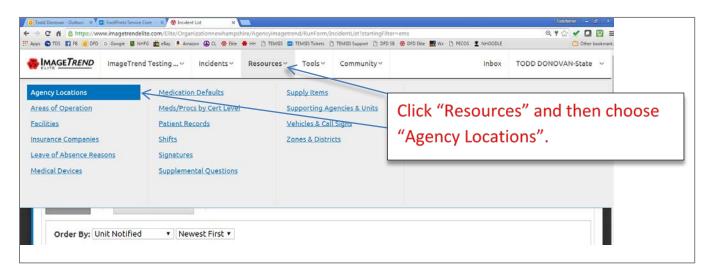

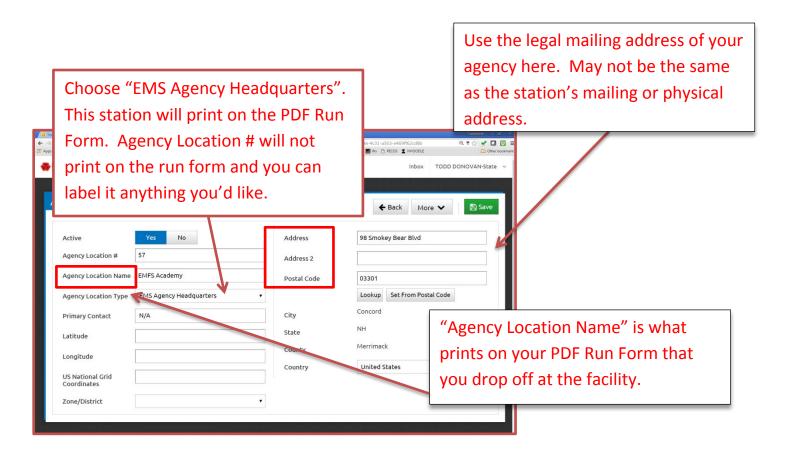

# Step 3: Users and Other Agency Administrators

#### Your Service > Users

This is where you manage all the users in affiliated with your service, including adding, inactivating, and updating accounts.

For providers at your agency that **DO NOT** belong to another VT EMS organization, you can add them to SIREN in this section. \**For instructions on how to add new users to SIREN, please see the document called "User Guide – Add New Member to SIREN 2016"*.

For providers that **DO** belong to another VT EMS organization, you will need to have the EMS Data Manager at the Health Department add your agency to the user's profile.

Once you see the providers in your agency, choose the providers who will be the administrators for your service. Multiple providers can be "Agency Administrators". These will be the providers that receive critical documents and emails from the EMS Data Manager at the state, as well as the have the ability to manage user profiles, settings, and write reports.

| 🖉 Davboard 🛛 🛪 🕇 +                                                                                                    |                      |         |      |   | (Leep) | 1-9-1 | 1.00 |
|----------------------------------------------------------------------------------------------------|----------------------|---------|------|---|--------|-------|------|
| ( ) ( ) ( ) thtps://www.imagetrendelite.com/Elfe/Organizationnewhampshine/Agency/magetrend                                 | C Q, Search          | 1 0 0   | *    | # | . 0    | 4     | =    |
| 🕒 TDS 🛐 FB. G. Google 🏦 slay D WARUR 🧿 DFD 📕 NHIFG 🕭 Amazon 🚯 CL 🕙 TEM25 🏧 TEM25 Tickets 🏵 Elite 🖷 HH 🕙 DFD SB 🛞 DFD Elite |                      |         |      |   |        |       |      |
| ImageTrend Testing Incidents Resources Tools Community                                                                     | Inbox                | Chet 1K | elly |   |        |       | ~    |
| ImageTrend Testing 5 (1855) Administration Agency Information Migration Wizard                                             |                      |         |      |   |        |       |      |
| Users                                                                                                    |                      |         | ٦.   |   |        |       |      |
| Configuration                                                                                                    | Click "Your Service" | and     |      |   |        |       |      |
| Elite Field Configuration                                                                                                  | then choose "Users"  | ,       |      |   |        |       |      |
| Authorized Elite Field Devices                                                                                             | then choose osers    |         |      |   |        |       |      |
| Data Exchange                                                                                                    |                      |         |      |   |        |       |      |
|                                                                                                    |                      |         |      |   |        |       |      |
|                                                                                                    |                      |         |      | _ | -      | _     |      |
|                                                                                                    |                      |         |      |   |        |       |      |

|                                                                                                    |                                                                                                    | nin Agencpinagen in Bas                                                                                                    |                                                                                                    |                                                                                                    | C Q Suit                              |                                          | 0 0 ¢                                                              | * * * 4   |
|----------------------------------------------------------------------------------------------------|----------------------------------------------------------------------------------------------------|----------------------------------------------------------------------------------------------------|----------------------------------------------------------------------------------------------------|----------------------------------------------------------------------------------------------------|---------------------------------------|------------------------------------------|--------------------------------------------------------------------|-----------|
| FB 🕤 Google 🏦 oliky 🗗 WAAR 🧕 DFC                                                                                                    | 2 💭 1245G 🖡 Ame                                                                                                    | inn 🕲 CL 🖑 TEMSE 🗖                                                                                                    | TEMES Tuken 🛞 Dite 👄 Her 👌                                                                                                    | 🖲 OFO SIA 🌚 OFO Silve                                                                                                    |                                       |                                          |                                                                    |           |
| ImageTrend Testing .                                                                                                    | v Inciden                                                                                                    | ts~ Resources                                                                                                    | • Tools Comm                                                                                                    | iunity~                                                                                                    |                                       |                                          | Inbox Chet 1Kelly                                                  |           |
|                                                                                                    |                                                                                                    |                                                                                                    |                                                                                                    |                                                                                                    |                                       |                                          |                                                                    |           |
| Inner                                                                                                    |                                                                                                    |                                                                                                    |                                                                                                    |                                                                                                    |                                       |                                          |                                                                    |           |
| Users                                                                                                    |                                                                                                    |                                                                                                    |                                                                                                    |                                                                                                    |                                       | Sear                                     | ch Last Name or Fir                                                | st Name   |
| Recolution Course                                                                                                    |                                                                                                    |                                                                                                    | and the base                                                                                                    |                                                                                                    | changle FMC Pure                      |                                          |                                                                    |           |
| Permission Group                                                                                                    |                                                                                                    |                                                                                                    | tive Inactive                                                                                                    | Both                                                                                                    | Show in EMS Run<br>Yes N              |                                          |                                                                    | of 51 <   |
| +                                                                                                    | Class.                                                                                                    |                                                                                                    | moctive                                                                                                    | both                                                                                                    | ies it                                | 000                                      |                                                                    |           |
| Last Name 🔨 First                                                                                                    | t Name                                                                                                    | Position                                                                                                    | Staff Member                                                                                                    | Permission<br>Group                                                                                                    | Show In Run<br>Form                   | Agency<br>Status                         | Login Access                                                       | System St |
| *Provider *Pro                                                                                                    | ovider                                                                                                    | Training                                                                                                    | Yes                                                                                                    | Service<br>Provider                                                                                                    | EMS                                   | Active                                   | Yes                                                                | Active    |
| 1Kelly Che                                                                                                    | ±                                                                                                    | EMT- FF<br>(Fictional)                                                                                                    | Yes                                                                                                    | Service<br>TEMSIS<br>Administrat                                                                                                    | EMS                                   | Active                                   | Yes                                                                | Active    |
| ILane 1Ja                                                                                                    | red                                                                                                    |                                                                                                    | Yes                                                                                                    | Service<br>Provider                                                                                                    | No                                    | Active                                   | Yes                                                                | Active    |
| 1Lopez M                                                                                                    | larco                                                                                                    | June co                                                                                                    | i kaon                                                                                                    |                                                                                                    |                                       | ctive                                    | Yes                                                                | Active    |
|                                                                                                    |                                                                                                    | Click                                                                                                    | c on either                                                                                                    | r link to e                                                                                                    | enter into                            |                                          |                                                                    |           |
| 10rrison Geo                                                                                                    | orge                                                                                                    | the                                                                                                    | staff mem                                                                                                    | ber.                                                                                                    |                                       | ctive                                    | Yes                                                                | Active    |
|                                                                                                    |                                                                                                    | -                                                                                                    |                                                                                                    | and the second second second second second second second second second second second second second second second                                                                                                    |                                       |                                          |                                                                    |           |
| IStanley         Han           Interaction         x         +           Interaction         x         +           Interaction         x         +           Interaction         x         +           Interaction         x         +           Interaction         x         +           Interaction         x         +           Interaction         x         +           Interaction         x         +           Interaction         x         +           Interaction         x         +           Interaction         x         +                                                                                                    | ionneuhampshire/Agency<br>HFG 🕭 Amezon 🛞 CL                                                                                                    | vimagetrend TexourceuTerform<br>♂ TEMSIS ■ TEMSIS Tickets                                                                                                    | 🐨 Elike 兽 HH 🛞 DFD 58 🛞 DFD E                                                                                                    | azedale C Q Se                                                                                                    | EMS<br>eesh                           | Active                                   | i                                                                  | Active    |
| umageteendelike.com Title Organisationneuh<br>Information x +<br>Intgor/invox imageteendelike.com Title Organisati<br>18 G. Google 🏦 ethy D. WAUK 🧕 DTD 👢 N                                                                                                    | ooneelampolee/%genc;esee<br>9495 ≜ Amecon ⊕ CL<br>Incidents ∽ F                                                                                                    | FEInthonall<br>provid Resource, Perform<br>(* 10495 @ 10495 Tickets                                                                                                    | en/Yiew/2016-061-001-0211-055-3<br>en/Yiew/2016-061-051-051-1055-78-1<br>& Disc                                                                                                    | alectric C                                                                                                    | North                                 | \$ 0 C                                   |                                                                    | Active    |
| umagetrenddite.com Title Organizationneut<br>Information x +<br>Information x +<br>Title Coogle ∰ etay ₪ WMAR ₪ Orp ₪ N<br>ImageTrend Testing ×                                                                                                    | ooneelampolee/%genc;esee<br>9495 ≜ Amecon ⊕ CL<br>Incidents ∽ F                                                                                                    | FEInthonall<br>provid Resource, Perform<br>(* 10495 @ 10495 Tickets                                                                                                    | en/Yiew/2016-061-001-0211-055-3<br>en/Yiew/2016-061-051-051-1055-78-1<br>& Disc                                                                                                    | alectric C                                                                                                    | North                                 | ☆ ம cox Chet 1Ke                         | <b>○○○</b><br><b>••••••</b><br>Ily ~                               | Active    |
| Internation x +<br>Internation x +<br>Internation x +<br>Internation interformation of the Dependent<br>To G Google ∰ etcy D wave @ oro ₽ we<br>ImageTrend Testing ∨<br>User Informat<br>Chet 1Kelly                                                                                                    | encodents and the second second                                                                                                    | /ElioPine all<br>presed Resource./Perform<br>magnetime Persource./Perform<br>₹ TEMSS ■ TEMSS Tickes<br>Resources ~ Tool                                                                                                    | en Year 7286 off - 607 - 621 - 665 -<br>en Year 7286 off - 607 - 621 - 665 - 767<br>@ Dec @ HH @ DEC SI @ DEC<br>Is Y Community Y                                                                                                    | alectric C                                                                                                    | North                                 | ☆ ம cox Chet 1Ke                         | <b>○○○</b><br><b>••••••</b><br>Ily ~                               | Active    |
| Internation x +<br>Internation x +<br>Internation x +<br>Internation interformation of the Dependent<br>To G Google ∰ etcy D wave @ oro ₽ we<br>ImageTrend Testing ∨<br>User Informat<br>Chet 1Kelly                                                                                                    | encodents and the second second                                                                                                    | /ElioPine all<br>presed Resource./Perform<br>@ TEMSS ■ TEMSS Tickets<br>Resources ~ Tool                                                                                                    | ex Year 7286 off - 607 + 211 - 605 - 767<br>© Dec • H+1 © DTO SI © DTO D<br>ISY CommunityY                                                                                                    | etwidsedde<br>etwidse<br>etwidse<br>etw | north<br>Inb<br>Records               | ☆ ம cox Chet 1Ke                         | <b>○○○</b><br><b>••••••</b><br>Ily ~                               | Active    |
| Internation x +<br>Internation x +<br>Internation x +<br>Internation interformation of the Dependent<br>To G Google ∰ etcy D wave @ oro ₽ we<br>ImageTrend Testing ∨<br>User Informat<br>Chet 1Kelly                                                                                                    | encodents and the second second                                                                                                    | rfEinFinn aft<br>present Resources/Perform<br>∂ TEMSS ■ TEMSS Tickes<br>Resources ~ Tool<br>mployment A                                                                                                    | ex Year 7286 off - 607 + 211 - 605 - 767<br>© Dec • H+1 © DTO SI © DTO D<br>ISY CommunityY                                                                                                    | atidaeda<br>atida: C Q G                                                                                                    | Records                               | ☆ ம cox Chet 1Ke                         | <b>○○○</b><br><b>••••••</b><br>Ily ~                               | Active    |
| interpretended to conv line Organization of the<br>interpretended to conv line Organization of<br>the Cocoge the day if where of oro if we<br>image Trend Testing ~<br><b>Jser Informal</b><br><b>Chet 1Kelly</b><br>Demographics Certifie                                                                                                    | connections is per para<br>incidents ← f<br>tion<br>cations Er<br>Chet                                                                                                    | response Tool                                                                                                    | er Yee 7290-001 -001 -011 -005 -<br>er Yee 7290-001 -001 -011 -005 - 767<br>© Dec • I+I+ © DED SI © DED<br>Is ~ Community ~<br>Account Details Pe<br>Click '                                                                                                    | etwidsedde<br>etwidse<br>etwidse<br>etw | Records                               |                                          | ack                                                                | Active    |
| Analytical different line (Organization and Analytics)  Interpretation  Interpretation  Interp                                                                                                    | connections is per para<br>incidents ← f<br>tion<br>cations Er<br>Chet                                                                                                    | MELION AND<br>promptom Person and Perform<br>TEMSS TEMSS Transformer<br>Resources ~ Tool<br>Add<br>Add<br>Add                                                                                                    | er/Yee/2006001 +007 +211 400 7<br>er/Yee/2006001 +007 +211 400 7<br>to the + Het & pro st & pro t<br>s < Community<br>dress Performant Performant | ermission Objects                                                                                                    | Records Records ce Motor Vehic        | trè ti €<br>ox Chet 1Ke<br>€ Ba<br>nse # | All-Terrain V(<br>Commercial<br>Commercial<br>Motorcycle-C         | Active    |
| Internation x +<br>Internation x +<br>Interviewed magnetendation com The Organization<br>Interviewed and the organization<br>Interviewed and the organ | conservations larger and larger and larger a | TELISTICA Performance Performance Perform | account Details Pe<br>dress 2                                                                                                    | etwidsedde<br>etwidse<br>etwidse<br>etw | Records  Records  Ce Motor Vehic Type |                                          | All-Terrain V(<br>Commercial<br>Commercial<br>Motorcycle-(<br>None | Active    |
| internation x + + + + + + + + + + + + + + + + + +                                                                                                    | cations En<br>Chet<br>1Kelly                                                                                                    | respetend Texaurer, Perform<br>respetend Texaurer, Perform<br>₹ TEMSS ■ TEMSS Tickes<br>Resources ~ Tool<br>Add<br>Add<br>Pos                                                                                                    | ex/Vex/1006.001 +001 +011 400 1<br>ex/Vex/1006.001 +001 +011 400 1<br>© Die • Hei & Dio Si © Dio Di<br>s ~ Community ~<br>dress 2<br>stal Code<br>Lookup                                                                                                    | ermission Objects "Employi Set From                                                                                                    | Records Records ce Motor Vehic        | trè trè trè trè trè trè trè trè trè trè  | All-Terrain V(<br>Commercial<br>Commercial<br>Motorcycle-C         | Active    |

| ank                                                          |                     | Date Length of Service | 6/2/2010                                               | 1        |
|--------------------------------------------------------------|---------------------|------------------------|--------------------------------------------------------|----------|
| ank Start Date                                               |                     | Documented             |                                                        |          |
|                                                              |                     | Primary Job Role       |                                                        | - •      |
| ank End Date                                                 | 0                   | Other Job              | Administrator/Manager                                  |          |
| osition                                                      | EMT- FF (Fictional) | Responsibilities       | Driver/Pilot<br>Educator/Preceptor<br>Fire Suppression |          |
|                                                              |                     |                        |                                                        |          |
| osition Start Date                                           | Ch                  | oose "Primary Co       | ntact" & Conta                                         | ct Type. |
| osition Start Date<br>osition End Date<br>Other Duties as A: |                     | oose "Primary Co       | ntact" & Contad                                        | ct Type. |
| osition End Date                                             | ssigned             | Contact Type           | ntact" & Contac                                        |          |
| osition End Date                                             | ssigned             |                        |                                                        |          |
| osition End Date                                             | ssigned             | Contact Type           |                                                        | •        |

# Step 4: Vehicles and Call Signs

IMPORTANT: A **vehicle number** is what you call your vehicle at your agency and the **call sign** is what the vehicle is known on the radio. In some cases, the call sign and the vehicle ID will be the same.

Vehicles and their call signs can be edited, added and sorted. By clicking on the active vehicle, you can edit the vehicle number as well as the call signs.

| 🗲 🕀 🔒   https://www.imagetrees                                              | Selite.com Title Organizationnauhampehin                                       | Aprocimapteed                                                           | C Q, Starth              | 2 O D                     | * # 6      | 4 | = |
|-----------------------------------------------------------------------------|--------------------------------------------------------------------------------|-------------------------------------------------------------------------|--------------------------|---------------------------|------------|---|---|
|                                                                             |                                                                                | 🕲 CL 🖑 TEMES 🖬 TEMES Ticket: 🔮 Elex 🖷 HH 🖑 DFO 58 🦉                     | OFO Eller                |                           |            |   |   |
| Agency Locations<br>Areas of Operation<br>Excilities<br>Insurance Companies | Herbication Defaults<br>HerbicProce by Cent Level<br>Patient Records<br>Shifts | Supporting Agencies & Units<br>Wilders & Coll Synt<br>Zones & Districts | Choose Res<br>Vehicles & | sources and<br>Call Signs | Chet TKely | ] |   |
| Leave of Alisence Reasons<br>Medical Devices                                | Spotenest Questions                                                            |                                                                         |                          |                           | 2          |   |   |

You can also add a vehicle by clicking on the "New" button and editing their call sign and vehicle number.

| + New | C Edit Call Signs          | vate 🛛 Inactivate 🖺 S | iave                | 1-                 | 8 of 8 < > |
|-------|----------------------------|-----------------------|---------------------|--------------------|------------|
| Order | Source                     | Vehicle ID            | Call Sign           | At Agency Location | Status     |
| 0     | ImageTrend Testing Service | (A134) 142DGFR236547Q | You can switch bet  | ween               | Active     |
| 0     | ImageTrend Testing Service | AMB 400 (112NNGF5033) | Vehicles and Call S |                    | Active     |
| 1     | ImageTrend Testing Service | 124A1214DALL12 (51A1) |                     | ignishere          | Active     |
| 2     |                            | Rescue 51             | Rescue 51           | EMFS Academy       | Active     |
| 3 🔄   | You can add                | Intercept 51          | Medic S1            | EMFS Academy       | Active     |
| 4     | Vehicles here              | 123456                | Engine 51           | EMFS Academy       | Active     |
| 5     | ImageTrend Testing Service | 51A2_1234NBBBBNA4453  | <u>5</u> 51A2       | EMFS Academy       | Active     |
| 6     | ImageTrend Testing Service | Ambulance 1           | AMB 1               | EMFS Academy       | Active     |

### FIRST RESPONSE AGENCIES:

As a suggestion for first response agencies, your vehicle ID can be called [AGENCY NAME] FIRST RESPONSE. In the example below, the vehicle ID is GFR (for Georgia First Response).

| Vehicles |                        | Filters:            | Active 🛛  | Search using any of the fields below | Go T           |
|----------|------------------------|---------------------|-----------|--------------------------------------|----------------|
| + New    | C Edit Call Signs      | ) Inactivate 🖺 Save |           |                                      | 1 - 1 of 1 < > |
| Order 🔨  | Source                 | Vehicle ID          | Call Sign | At Agency Location                   | Status         |
| 0        | GEORGIA FIRST RESPONSE | GFR                 |           |                                      | Active         |
|          |                        |                     |           |                                      | 1 - 1 of 1 < > |
|          |                        |                     |           |                                      |                |

Click on "Edit Call Signs" to switch to the Call Signs page.

| Click | + | New |
|-------|---|-----|
|       |   |     |

| all <mark>/</mark> Signs |                         |                         | Filters: Active 🛛 | Search Call Sign | Go             |
|--------------------------|-------------------------|-------------------------|-------------------|------------------|----------------|
| + New                    | dit Vehicles 🗸 🗸 Activa | ate 🗌 Inactivate 🗶 Dele | te                |                  | 1 - 6 of 6 < > |
| Order 🔺                  | Source                  | Call Sign               |                   | Status           |                |
| 6                        |                         |                         | ]                 | Active           | ✓ OK X Cance   |
| 6                        | Demo Agency             | 575                     |                   | Active           | Sedit          |
| 6                        | Demo Agency             | 1231                    |                   | Active           | Se Edit        |
| 6                        | Demo Agency             | Medic 1                 |                   | Active           | Se Edit        |
| 4                        | Demo Agency             | Test                    |                   | Active           | Se Edit        |
| 5                        | Demo Agency             | SR55                    |                   | Active           | Se Edit        |
|                          |                         |                         |                   |                  | 1-6 of 6 < >   |

Here you can add a first responder's call sign. For example, "Med125". Click OK when finished. The responder's call sign will now appear when you fill out an incident run form in the "Responding Unit" section.

# **Step 5: Configuration**

This is not an exhaustive list of service configuration. However, it is a list of configuration categories that need to be completed before your service can go "Live" on SIREN Elite.

| @ Dachboard * +                                                                                                    |                                                  |         |      |     | -0214 | - 60 |
|----------------------------------------------------------------------------------------------------|--------------------------------------------------|---------|------|-----|-------|------|
| 🔶 (T 💼 Internal / voor anagebendelite com Tals (Depresatannen-tampalver Agencylmogettern)<br>D 155 🖬 HE S Google 🏛 elley D WARK 🧕 DHD 🛢 NH16 🖡 Amazen @ CL 🕀 TANSS 🖬 TANSS Tuckes 🏶 Elle 🖷 HH 🕀 DHD 18 🕸 D | C C Scott                                        | 400     | +    | * 6 | •     | =    |
| ImageTrend Testing Community - Community                                                                                                    | Inbox                                            | Chet 1K | elly |     |       |      |
| ImageTrend Testing S (1855) Administration<br>Agency Information Migration Wizard<br>Users<br>Configuration                                                                                                | Click "Your Service" an<br>choose "Configuration |         | n    | 6   | ]     |      |
| Elite Field Configuration Authorized Elite Field Devices Data Exchange                                                                                                    |                                                  |         |      |     |       |      |
|                                                                                                    |                                                  |         |      |     | _     |      |

### (Repeat Patients)

| Configuration x +                                                                                                    |                         |        |         |     | 15 | 12 | 80 |
|----------------------------------------------------------------------------------------------------|-------------------------|--------|---------|-----|----|----|----|
| 🔹 🖗 🕸 Thttps://www.imagetaindelike.com/Title/Organizationnaw/surrys/com/Aperiormagetaind/Configuration                         | C. Q. Septi             | ☆ @    | U 4     | . # |    | 4  | ≡  |
| 🕒 TOS 🛐 FR 🕤 Google 🏥 ellay 🔁 WAAR 🧕 DFD 🛢 NeWG 🖡 Amazon 🚇 CL 🔅 TEMES 🖬 TEMES Tuckets 😤 Eller 🖷 H                              | er 🗷 dio sa 🔮 dio sila  |        |         |     |    |    |    |
| ImageTrend Testing v Incidents v Resources v Tools v Con                                                                       | nmunity~ Inbox          | Chet 1 | 1 Kelly | ŝ   |    |    | ¥  |
| Configuration<br>Agency Logo<br>Audit Tracking Reasons<br>Auto Number<br>Dashboard<br>Default Activity Time<br>Repeat Patients | Click "Repeat Patients" |        | ]       |     |    |    |    |

Search for repeat patients within the last X days can be set to any length. It's recommended to be at least 365 days. If you do not want any of your patients to become inactive in the "Repeat Patients" leave the value blank. Do not use "0".

| Populate repeat patient:          Populate repeat patient:       Yes       No         Populate repeat patient:       Yes       No         Populate repeat patient:       Yes       No         Populate repeat patient:       Yes       No         Populate repeat patient:       Yes       No         Populate repeat patient:       Yes       No         Populate repeat patient:       Yes       No         Populate repeat patient:       Yes       No         Populate repeat patient:       Yes       No         Populate repeat patient:       Yes       No         Populate repeat patient:       Yes       No         Populate repeat patient:       Yes       No         Populate repeat patient:       Yes       No         Yes       No       Populate repeat patient:       Yes         Yes       No       Populate repeat patient:       Yes         Yes       No       Populate repeat patient:       Yes         Yes       Yes       No       Populate repeat patient:       Yes         Yes       Yes       Yes       Yes       Yes       Yes | Repeat Patients × +                                                                                                    |                                                                                                    |
|----------------------------------------------------------------------------------------------------|----------------------------------------------------------------------------------------------------|----------------------------------------------------------------------------------------------------|
| ImageTrend Testing v Incidents Resources Tools Community       Inbox       Chet 1Kelly         Repeat Patients                                                                                                    | 📀 🛈 🚔   https://www.imagetrendelite.com/Elite/Organizationnewhampshire/Agencyimagetrend/Configuration/RepeatPatients                                                                                                    | C Q Search ☆ 🖻 🗢 🗍 🗢 🖉 🗸 🚍                                                                                                    |
| Repeat Patients<br>Repeat Patients<br>Populate repeat patient<br>data upon 3rd-party<br>imports<br>Populate repeat patient<br>data upon data entry (Elite<br>or Elite Field)<br>Search for repeat patients<br>365<br>365<br>Populate repeat patients<br>Search for repeat patients<br>365<br>Populate repeat patients<br>Populate repeat p data upon data entry =<br>"Yes"                                                                                                    | 😨 TDS 🛐 FB 🔓 Google 🏦 eBay 🗿 WMUR 🧕 DFD 🖉 NHFG 💄 Amazon 🚯 CL 🛞 TEMSIS 💷 TEMSIS Tickets 🧒 Elite 🚭 HH 🛞 DFD SB 🗒 DF                                                                                                    | FD Elite                                                                                                    |
| Repeat Patients<br>Populate repeat patient<br>data upon 3rd-party<br>imports<br>Populate repeat patient<br>data upon data entry (Elite<br>or Elite Field)<br>Search for repeat patients 365                                                                                                    | ImageTrend Testing ~ Incidents~ Resources~ Tools~ Community~                                                                                                    | Inbox Cheł 1Kelly ~                                                                                                    |
| Most recent time patient<br>data was successfully<br>updated:                                                                                                    | Repeat Patients   Populate repeat patient<br>data upon 3rd-party<br>imports   Populate repeat patient<br>data upon data entry (Elite<br>or Elite Field)   Search for repeat patients<br>within last X days   Most recent time patient<br>data was successfully | Repeat Patients = "Yes"<br>Populate repeat patient data upon 3 <sup>rd</sup> -party<br>inputs = "No"<br>Populate repeat p data upon data entry = |

# **Step 6: Elite Field Settings**

Click "Your Service" > "Elite Field Configuration"

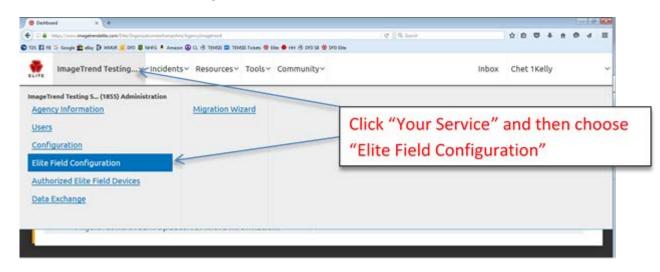

In the "General Settings" of Elite Field, you can Automatically Delete Posted Incidents from the device.

| General Settings ← Back More ✓<br>Due to limitations with the browsers, Internet Explorer and Edge users can only use the 'Repeat Patient Search'<br>while online. Please use Firefox or Chrome on a Windows device to use the 'Repeat Patient Search' while offline.                                                                                                    | © ∔ ★ ⊕ ∢<br>IKelly<br>Pave |
|----------------------------------------------------------------------------------------------------|-----------------------------|
| ImageTrend Testing ∨ Incidents ∨ Resources ∨ Tools ∨ Community ∨       Inbox       Chet         General Settings       ← Back       More ∨         Due to limitations with the browsers, Internet Explorer and Edge users can only use the 'Repeat Patient Search' while online. Please use Firefox or Chrome on a Windows device to use the 'Repeat Patient Search' while offline.       More ∨ |                             |
| General Settings ← Back More ✓<br>Due to limitations with the browsers, Internet Explorer and Edge users can only use the 'Repeat Patient Search'<br>while online. Please use Firefox or Chrome on a Windows device to use the 'Repeat Patient Search' while offline.                                                                                                    |                             |
| Back More     More     White online. Please use Firefox or Chrome on a Windows device to use the 'Repeat Patient Search' while offline.                                                                                                    | 🖺 Save                      |
| Back More     More     White online. Please use Firefox or Chrome on a Windows device to use the 'Repeat Patient Search' while offline.                                                                                                    | 🖺 Save                      |
| while online. Please use Firefox or Chrome on a Windows device to use the 'Repeat Patient Search' while offline.                                                                                                    |                             |
|                                                                                                    |                             |
| Automatically Delete Posted<br>Incidents<br>Automatically Lock Incidents<br>When Posting                                                                                                    | low you t<br>abase wł       |
| Repeat Patient Search Availability Offline Online                                                                                                    |                             |